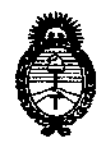

**Ministerio de Salud secretaría de Políticas, Regulación e Institutos** AN.MAT.

DISPOSICIÓN N°  $5310$ 

# BUENOS AIRES, 2 2 ABO 2013

VISTO el Expediente Nº 1-47-15687-12-4 de la Administración **Nacional de Medicamentos, Alimentos y Tecnología Médica; y**

# CONSIDERANDO:

**Que por las presentes actuaciones la firma Agimed S.R.L. solicita la autorización de modificación del Certificado de Autorización y Venta de Productos Médicos N° PM 1365-46, denominado Sistema de Monitoreo de Pacientes, marca** Invivo, modelo 3160 Precess MRI.

**Que lo solicitado se encuadra dentro de los alcances de la** Disposición ANMAT N° 2318/02, sobre el Registro Nacional de Productores y Productos de Tecnología Médica (RPPTM).

**Que la documentación aportada ha satisfecho los requisitos de la normativa aplicable.**

**Que el Departamento de Registro y la Dirección de Tecnología Médica han tomado la intervención que les compete.**

**Que se actúa en virtud de las facultades conferidas por Decreto N°** 1490/92 y del Decreto Nº 425/10.

**Por ello;**

# EL INTERVENTOR DE LA ADMINISTRACIÓN NACIONAL DE MEDICAMENTOS, ALIMENTOS Y TECNOLOGÍA MÉDICA DISPONE:

**ARTICULO 10- Autorízase la modificación del Certificado de Autorización y Venta de Productos Médicos N° PM 1365-46, denominado Sistema de Monitoreo de** c6t Pacientes, marca Invivo modelo <sup>3160</sup> Precess MRI.

 $\geqslant$ 

Š.

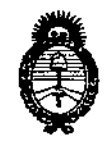

Ministerio de Salud Secretaría de Políticas, Regulación e Institutos A.N.M.A.T.

DISPOSICIÓN Nº 53 H Q

ARTICULO 2º - Acéptese el texto del Anexo de Autorización de modificaciones el cual pasa a formar parte integrante de la presente disposición y el que deberá agregarse al Certificado de Autorización y Venta de Productos Médicos Nº PM 1365-46.

ARTICULO 3º - Anótese; por Mesa de Entradas notifíquese al interesado, gírese al Departamento de Registro para que efectúe la agregación del Anexo de modificaciones al certificado original y entrega de la copia autenticada de la presente Disposición; cumplido, archívese PERMANENTE.

Expediente Nº 1-47-15687-12-4.

DISPOSICIÓN Nº

53 H 0

Dr. OTTO A. ORSINGHER SUB-INTERVENTOR  $A \cdot N$ ,  $M \cdot A \cdot T$ .

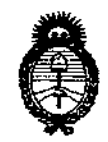

Ministerio de Salud Secretaría de Políticas, Regulación e Institutos A.N.M.A.T.

# ANEXO DE AUTORIZACION DE MODIFICACIONES

El Interventor de la Administración Nacional de Medicamentos, Alimentos y Tecnología Médica (ANMAT), autorizó mediante Disposición Nº. 5 11, d. los efectos de su anexado en el Certificado de Autorización y Venta de Productos Médicos Nº PM 1365-46 y de acuerdo a lo solicitado por la firma Agimed S.R.L., la modificación de los datos característicos, que figuran en la tabla al pie, del producto inscripto en (RPPTM) bajo:

Nombre Genérico aprobado: Sistema de Monitoreo de Pacientes.

PM 1365-46.

Autorizado por Disposición ANMAT Nº 5109 de fecha 20 de julio de 2011. Tramitado por expediente Nº 1-47-16448/10-1.

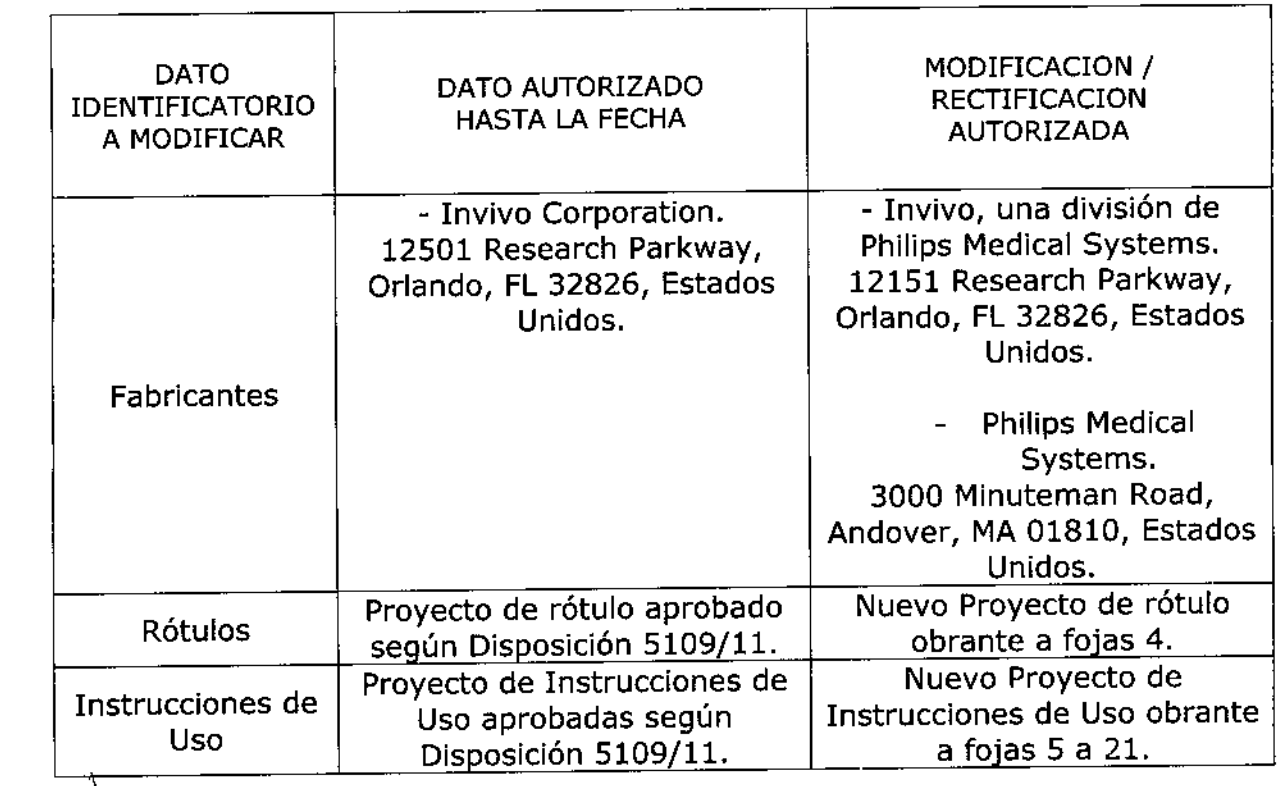

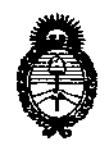

Ministerio de Salud Secretaría de Políticas, Regulación e Institutos A.N.M.A.T.

El presente sólo tiene valor probatorio anexado al certificado de Autorización antes mencionado.

Se extiende el presente Anexo de Autorización de Modificaciones del (RPPTM) a la firma Agimed S.R.L., Titular del Certificado de Autorización y Venta de Productos Médicos Nº PM-1365-46, en la Ciudad de Buenos Aires, a los días.<sup>22</sup> A60 2013

Expediente Nº 1-47-15687-12-4 DISPOSICIÓN Nº

Dr. OTTO A. ORSINGHER SUB-INTERVENTOR **A.N.M.A.T.** 

 $\mathcal{L}_{\mathcal{C}}$ 

5310

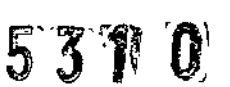

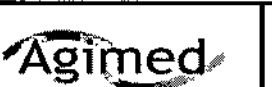

# PROYECTO DE RÓTULO Invivo Monitores para RMI Anexo III.B

Importado por: AGIMED SRL. CULLEN 5771 PISO 1 Y 2. CIUDAD DE BUENOS AIRES - ARGENTINA

Fabricante Legal/ Distribuidor:<br>Invivo, una división de Philips Medical Systems 12151 Research Parkway Orlando, FL 32826, Estados Unidos

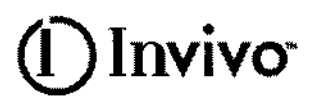

Fabricante Contratado: **Philips Medical Systems** 3000 Minuteman Road, Andover, MA 01810. Estados Unidos

# SISTEMA DE MONITOREO DE PACIENTES

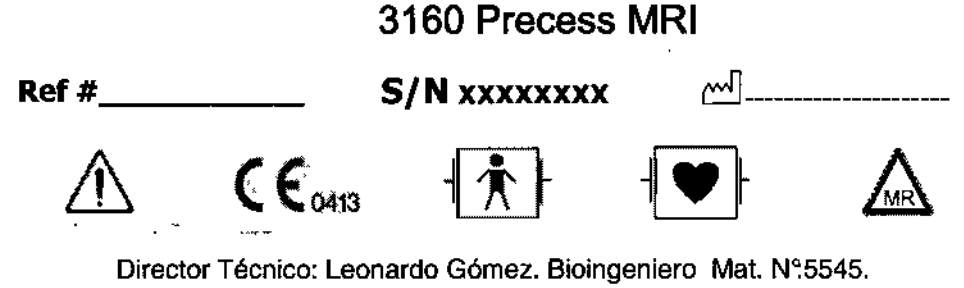

Autorizado por la ANMAT PM-1365-46

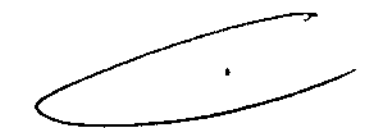

**FEHNANDO SCIOLLA** 

Apoderado AGIMED S.R.L.

Bloing, LEON/ PD. COMEZ<br>Not. COPITEC 5645<br>Director Fécnico<br>AGIMEL S.R.L.

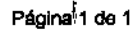

# Invivo

# INSTRUCIONES DE USO Invivo Monitores para RMI Anexo I1I.B

3.1

Importado por: AGIMED SRL. CULLEN 5771 PISO 1 Y 2. CIUDAD DE BUENOS AIRES - ARGENTINA

Fabricante Legal/ Distribuidor: Invlvo, una división de Phllips Medical Systems 12151 Research Parkway Orlando, FL 32826. Estados Unidos

Fabricante Contratado: Philips Medical Systems 3000 Minuteman Road, Andover, MA 01810. Estados Unidos

# SISTEMA DE MONITOREO DE PACIENTES

# 3160 Precess MRI

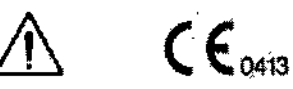

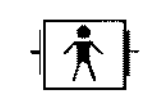

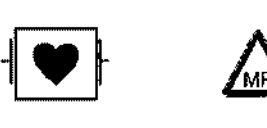

<sup>5</sup>

Director Técnico: Leonardo Gómez. Bioingeniero Mat. N~5545.

*Condic;on de Venta: .*

### Autorizado por la ANMAT PM-1365-46

#### PRECAUCIONES Y ADVERTENCIAS

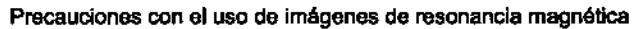

Ciertos componentes de este dispositivo se verán afectados por los campos magnéticos y de radiofrecuencia de su sistema de RM. Consulte con el físico de RM o personal de radiologla para identificar la ubicación adecuada y las áreas de uso del monitor y sus accesorios, según lo definido en la etiqueta del monítor o del accesorio. Si no coloca el monitor y sus accesorios correctamente en la sala del imán, se producirá una falla del monitor y es posible que se cause una lesión al paciente o al usuario. Puede dañarse la bomba ETCO2 o NIBP del monitor. Un dB/dT superior a 40T/segundo puede saturar el amplificador de ECG de este dispositivo y producir lecturas erráticas. Verifique siempre *que la comunicación del Sistema de monitoreo de pacientes de RM '?,?nel monitor remoto correspondiente (monitor remoto) sea correcta antes de usarse en pacientes.*

El Sistema de monitoreo de pacientes de RMI Precess y Expression están diseñado especialmente para no interferir con las operaciones de RMI.

SE PUEDEN UTILIZAR DENTRO DE LA SALA DEL IMAN EN UNA UBICACiÓN QUE SE ENCUENTRE A LA AlTURA DE LA LiNEA DE CAMPO DEL SISTEMA DE RM DE 5.000 (5.000 Ó MENOS) GAUSS (0,5 1) O MAs ALLÁ DE ESTA LINEA, MEDIDA DESDE LA LINEA CENTRAL DEL DIÁMETRO INTERIOR DEL IMÁN, PERO BAJO NINGUNA CIRCUNSTANCIA DEBE ESTAR A UNA DISTANCIA INFERIOR A 1 METRO (3 PIES) RESPECTO DEL SISTEMA DE RM. ASEGÚRESE SIEMPRE DE QUE LAS RúÉDAS ) ESTÉN BLOQUEADAS CUANDO EL OPERADOR NO SE ENCUENTRE JUNTO AL SISTEMA<sup>(</sup>DE MONITOREO. **International establishment de la contrata de la contrata de la contrata de la contrata de la contra** 

Las variaciones de intensidad de campo en un sistema de RM en particular (que se puede debera la lectiología de blindaje activo, la variabilidad del fabricante, las mejoras futuras, etc.) pueden dificultar la<br>√a⊙ing, ≟EON^9b, , e FERNANDO SCIO, distinción de un nivel de 5.000 gauss y por lo tanto, el Sistema de monitoreo de pacientes de RM. P. CESPREC 5545<br>ERINANDO SCIO, distinción de un nivel de 5.000 gauss y por lo tanto, el Sistema de monitoreo Apodera∜⊙ Expresión nunca se debe colocar a menos de 1 metro (3 pies) del sistema de RM. Esta variación∰@88 <sup>recnec</sup><br>^GI**MED S.F**t.L. A

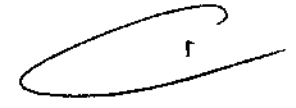

# Invivo<sup>®</sup>

# INSTRUCIONES DE USO Invivo Monitores para RMI Anexo I11.B

531

requerir que se aleje el sistema de monitoreo de pacientes del imán si se observan anormalidades o mal funcionamiento del sistema. Antes del uso clínico, el operador debe tener en cuenta la distancia mínima con respecto al sistema de RM para que funcione de forma adecuada. Si se lo acerca a más de 1 metro (3 pies) y/o a una distancia inferior a la línea de campo de 5.000 gauss, puede producirse la falla del monitor y/o una lesión al paciente o usuario.

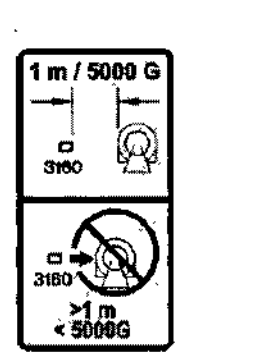

## 5000G / 1 M (3 PIES). LO QUE ESTÉ MÁS ALEJADO DEL SISTEMA DE RM

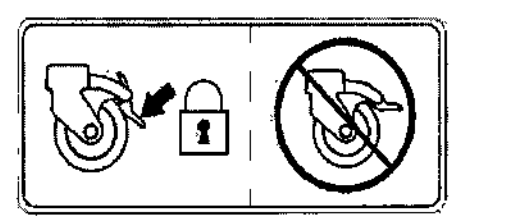

ASEGÚRESE SIEMPRE DE QUE LAS RUEDAS ESTÉN BLOQUEADAS CUANDO EL  $\qquad$ <sup>1</sup> OPERADOR NO SE ENCUENTRE JUNTO AL SISTEMA DE MONITOREO.

El monitor remoto también está diseñado especfficamente para no interferir con las operaciones de RM. Si la opción de grabación está disponible, se puede utilizar en la sala del imán a la altura de la linea de campo del sistema de RM de 1.000 gauss (0,1T), o más allá de esta. Si el monitor remoto se acercara a una distancia inferior a la linea de campo en gauss especificada, se puede dañar el grabador (habrá una falla de funcionamiento). Si la opción de grabación no está disponible, el monitor remoto se puede utilizar a la altura de la linea de campo de 5.000 gauss (0,5T), o más allá de esta, o como mínimo a 1 metro (3 pies) del sistema de RM.

ADVERTENCIA Si el Sistema de monltoreo de pacientes de RM se acercara hacia la cara del sistema de RM debido a la fuerza de tracción inducida magnéticamente, NO INTENTE RETIRAR EL SISTEMA DE MONITOREO DE PACIENTES DE RM <u>PRECESSTM JALANDO DEL MONITOR REMOTO ACOPLADO O DE LA MANIJA</u><br>DE GUIA EN LA PARTE SUPERIOR DEL SISTEMA DE MONI<u>TOREO</u> DE DE GUIA EN LA PARTE SUPERIOR DEL SISTEMA DE MONITOREO DE<br>PACIENTES DE RM<br>DE CIENTES DE RM Retire el Sistema de monitoreo de pacientes de RM jalando suavemente de la base del mástil del sistema en su punto más bajo. Esto debería evitar que la base de la unidad experimente fuerzas de tracción Bioing. LEON/ **විථාව** 3.2 ng. LEGN TILL CO.<br>Mat. COPITEC 6545 FERNANDO SCIOLLA Director Tecnico Uso previsto Apoderado AGIMEO S.R.L.

Página 2<sup>1</sup>de 17

# Invivo<sup>.</sup>

# INSTRUCIONES DE USO Invivo Monitores para RMI Anexo I1I.B

53l *o:*

El sistema de monitoreo de pacientes en RMN ha sido concebido para monitorear los signos vitales de los pacientes sometidos a procedimientos de RMN y para proporcionar señales de sincronización al resonador magnético. El sistema de manitareo de pacientes en RMN está destinado al uso por parte de profesionales de la atención de la salud.

# 3.3Instalación conjunta

# Instalación, mantenimiento y calibración de Monitores

### Seguridad en la Instalación

Los accesorios conectados a la interfase de datos del monitor deben estar homologados según la norma EN 60601-1 para equipos electromédicos. Todas las combinaciones de equipos deben cumplir los requisitos sobre sistemas de la norma EN 60601-1-1. Cualquier persona que conecta equipos adicionales al puerto de entrada o salida de señales está configurando un sistema médico y, por lo tanto, es responsable de garantizar que el sistema cumple los requisitos de la norma EN 60601-1-1 del sistema. En caso de duda, póngase en contacto con el Centro de atención al cliente de Philips o con su representante local de Philips. El monitor y sus accesorios deben ser inspeccionados por personal técnico cualificado a intervalos regulares para garantizar que su rendimiento no se ha degradado por el tiempo o las condiciones . medioambientales.

### 3.4 *Y* 3.9

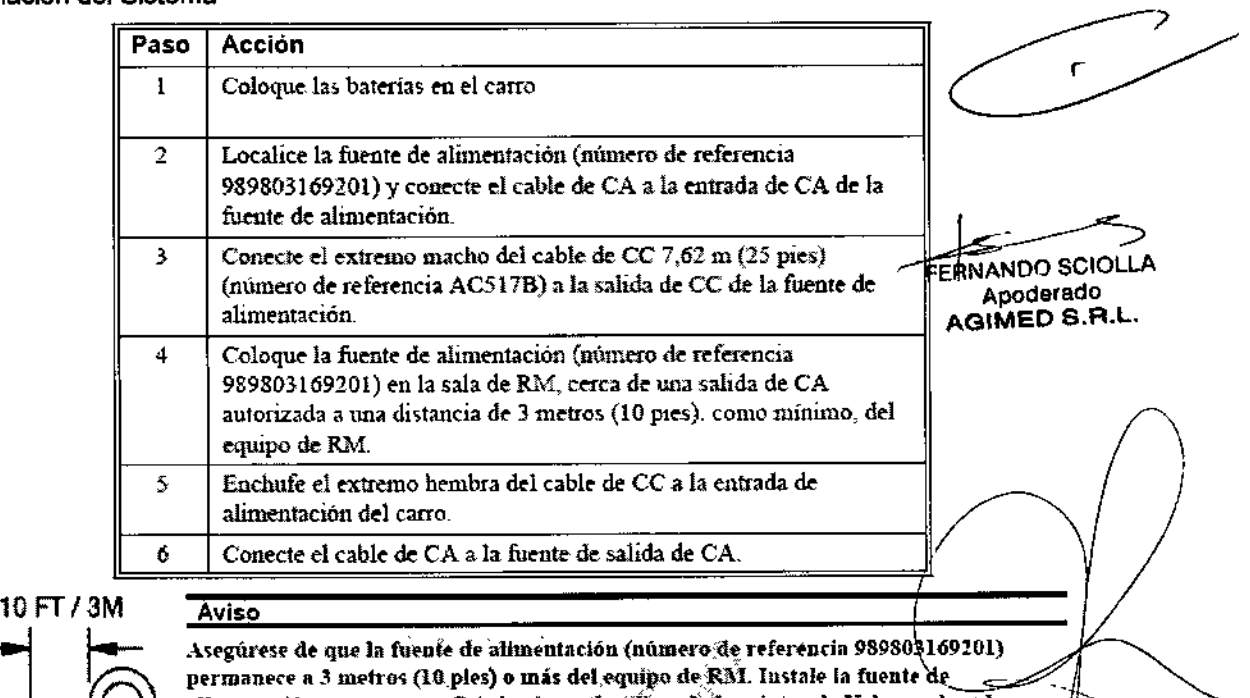

## Instalación del Sistema

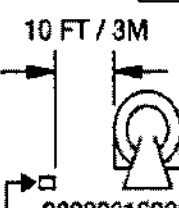

alimentación en una superficie horizontal utilizando fas cintas de Velcro colocadas previamente en la parte ínferior de la fuente de alimentación.

~~89803169201 .rC'''IrCc-ce".:z ~"..".,.,. '-liOd!. ::'C :;,545  $\frac{1}{2}$ 

Precaución **Precaución** (Giro de La Caución de La Caución de La Caución de La Caución de La Caución de La Caución

Evite el uso de cables alargadóres de sunimistro electrico o regletas, ya que podrían postremD S.P.L. peligio la segundad al comprometer la integridad de la conexión a tierra del sistema

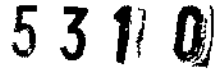

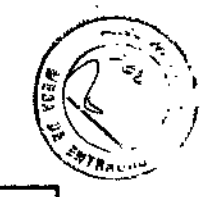

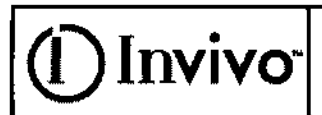

# INSTRUCIONES DE USO Invivo Monitores para RMI Anexo III.B

## Mantenimiento Preventivo

### Mantenimiento realizado por el usuario

Cada tres meses, el usuario debe verificar si existen las siguientes anormalidades en el equipo:

- Resecamiento de gomas y conexiones .
- Rajaduras de partes plásticas y conectores .
- Oxidación de partes metálicas .
- Ruptura de cables .
- Fallas en la alarma sonora o visual.

Comprobado cualquiera de estos problemas, se deberá entrar en contacto con DlXTAL o con el representante oficial local para que se tomen las medidas necesarias lo más breve posible, evitando mayores trastornos o daños.

#### PRECAUCIÓN

Ese mantenimiento deberá ser realizado solamente por PHILlPS o por la Red Autorizada de Asistencia Técnica, ya que requiere acceso a las partes internas del equipo.

#### Calibración

•

Consulte al Servicio técnico de Philips en la necesidad de alguna calibración especifica.

### $3.6$ Interferencia recíproca

Seguridad en la Operación

 $\mathbf{r}^{\dagger}$ 

FERNANDO SCIOLLA

Apoderado AGIMEO S.A.L.

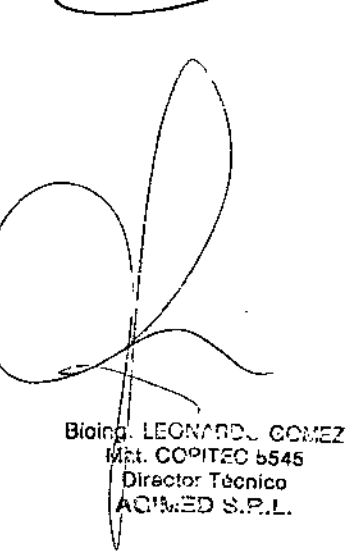

# 53110

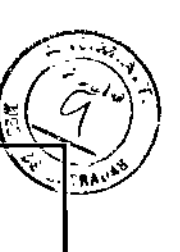

# Invivo<sup>®</sup>

# **INSTRUCIONES DE USO** Invivo Monitores para RMI Anexo III.B

## **Precauciones**

Riesgo de sufrir quemaduras por corrientes inducidas por RF

Los cables que se enroscan involuntariamente durante la RMN actúan como lineas conductoras de corrientes inducidas por RF. Cuando los cables de las derivaciones u otros cables forman un bucle conductor en contacto con la piel del paciente, pueden producirse quemaduras leves y hasta graves.

Para reducir al mínimo el riesgo de provocar quemaduras por corrientes inducidas por RF debe realizar lo siguiente:

- Coloque los cables y los cables de las derivaciones perfectamente alineados, sin que se a. formen lazos.
- Use solamente los cables de las derivaciones del ECG que se indican para usar con b. este producto. Véase la Lista de accesorios.
- $\mathbf{c}$ . El riesgo de sufrir quemaduras por RF aumenta cuando se usan varios sensores /cables. No se reconfiendan estas combinaciones.
- $\mathbf{d}$ La alta potencia de radiofrecuencia (RF) utilizada en la exploración por RMN constituye un riesgo siempre presente de calentamiento excesivo en los sitios de monitoreo y, por lo tanto, el riesgo de producir quemaduras por corriente inducidas por RF. Si se utilizan niveles de potencia superiores a una S.A.R. (tasa de absorción específica) de 4 w/kg, aumenta considerablemente el riesgo de que el paciente sufra quemaduras. Por ello, en la población general de pacientes no es recomendable monitorizar el ECG a níveles de potencia que superen los 4 w/kg. Ese monitoreo debe intentarse únicamente en pacientes conscientes con buenos reflejos de sensibilidad térmica que puedan advertir al operador sobre la presencia de calor excesivo en los sitios de mouitoreo.
- Una potencia alta de RF puede ocasionar calentamiento o quemaduras a los pacientes. e, Tenga precaución si el tiempo de exploración supera los 15 minutos. Se recomienda que se revise la temperatura de los electrodos de ECG durante las exploraciones que excedan los 15 minutos.

### Compatibilidad con la RMN

Los electrodos electrocardiográficos de RMNQuadtrode<sup>®</sup> (Partes número 9303, 9371 y 9372 de Invivo), y los cables de las derivaciones electrocardiógráficas para el paciente (Partes número 9224. 9223 y 9222 de Invivo), son compatibles con los equipos de resonancia magnética nuclear (RMN) en el contexto de las siguientes pautas:

- · Equipos de RMN con fuerzas estáticas de campo magnético de hasta 3,0 Tesla.
- + Utilización posible en un túnel de RMN con tasa de absorción específica (SAR) de hasta 4.0 w/kg. El uso con valores de SAR más altos aumenta notoriamente el riesgo de que el paciente sufra quemaduras. Si se explora atravesando directamente el plano del efectrodo del ECG se puede ver una ligera distorsión de la imagen en la superficie de la piel en donde se colocó el electrodo.
- Los conectores de los pacientes están protegidos en todos los parámetros contra el uso de un desfibrilador por parte de un sistema de circuitos internos. El uso de este sistema de circuitos y de los cables y accisiónos<br>recomendados también ofrece protección contra los peligros derivados del uso de equipos de alta frecuenciado c por parte de un sistema de circuitos internos. El uso de este sistema de circuitos y de los cables y ac
- No use dos sistemas de monitoreo de pacientes en RNM en la misma sala de RMN. Esto podría provectiva ED S.R.L. ⇨ errores de comunicación.
- En presencia de radios de alta potencia, el sistema de radio del ECG y la SpO2 puede alterarse en forma leve  $\Rightarrow$
- No existe interferencia electromagnética conocida ni otro tipo de interferencia peligrosa entre el sistema de  $\Rightarrow$ monitoreo de pacientes en RMN y otros dispositivos. No obstante, debe tenerse la precaución de evitar el uso de teléfonos celulares u otros transmisores de radiofrecuencia no aptos cerca del sistema de monitoreo.
- Este monitor utiliza baterías recargables que contienen material peligroso. Estas baterías deben/reciclarse o  $\Rightarrow$ desecharse de modo adecuado. Para conocer los métodos de eliminación correctos, póngase en contacto con un representante o distribuidor de Invivo.
- El sistema de monitoreo de pacientes en RMN posee un grado de protección del tipo a prueba de  $\Rightarrow$ desfibrilador. Cuando use un desfibrilador, asegúrese de seguir todas las precauciones relacionadas tañto con el monitor como con el equipo de desfibrilación. Durante el procedimiento de desfibrilación ja onda del $c|n$ ppu contez ECG se saturará y luego se recuperará en menos de ocho (8) segundos, de acuerdo con la norman.<br>Directo: Tecnico **AAMI/ANSI EC13.** ACIMED S.R.L.
- Cuando use desfibrilador, no administre descargas de 360 julios o más repetidas cinco (5) veces durante un período de cinco (5) minutos. Lea las instrucciones de seguridad que se proporcionan con el desfibrilador. El

## 低耳变 机

Invivo

# **INSTRUCIONES**DE USO Invivo Monitores para RMI

Anexo III.B

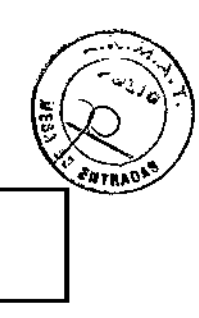

sistema está diseñado para resistir la desfibrilación y se recupera en los cinco (5) segundos posteriores al

procedimiento (de acuerdo con la norma IEC 60601-1).

#### **PRECAUCIONES**

ECG

Si el monitor de ECG no está funcionando, esto se evidencia por la ausencia de ondas del ECG y por la indicación simultánea de la alarma Falla de derivación.

Para mejorar el monitoreo del ECG la frecuencia cardíaca o la respiración, elija siempre la configuración de derivaciones óptima, la que produce menos artefactos y permite la detección de las ondas más grandes para el monitoreo.

Si no se responde a la alarma indicativa de falla de denvación puede producirse una interrupción en el monitoreo del paciente. Siempre debe responder rápidamente a esta y a cualquier otra alarma. Los valores de frecuencia cardíaca pueden modificarse desfavorablemente por arritmias cardíacas o por el funcionamiento de estimuladores eléctricos.

#### **PANI**

Utilice siempre las mangueras y los manguitos recomendados para PANI. Evite comprimir o limitar la manguera del manguito de PANI.

Cuando utilice el accesorio PANI de este instrumento para medir la presión arterial, recuerde que las lecturas de presión arterial del paciente no son continuas, sino que se actualizan cada vez que se efectúa una medición de presión arterial. Establezca un intervalo más breve para actualizar con mayor frecuencia la presión arterial del paciente.

No coloque el manguito en una extremidad que se esté utilizando para infusión. Al inflarse el manguito se puede bloquear la infusión y esto podría dañar al paciente.

Los latidos cardíacos arritmicos o crráticos (o artefactos por movimiento excesivo, como temblores o convulsiones) pueden conducir a lecturas inexactas o mediciones prolongadas. Si se obtienen lecturas dudosas, revise nuevamente los signos vitales del paciente por otros medios antes de administrar medicamentos.

Para garantizar que las mediciones sean precisas y fiables, utilice únicamente las mangueras y manguitos recomendados. Use el manguito de tamaño adecuado para cada paciente, según las recomendaciones de las pautas actuales de la American Heart Association (AHA) para el monitoreo de la presión arterial, a fin de garantizar la seguridad del paciente y la exactitud de los valores.

Realice inspecciones sistemáticas de los manguitos y las conexiones de las mangueras para retainer any comprobar que estén bien ajustados y orientados. Reemplace los manguitos y las conexiones de<br>las mangueras que presenten grietas, huecos, desgarros, cortes, etc., pues podrían ocasionar fugas<br>en el sistema. Si

Use solamente los manguitos mencionados por Invivo. Véase la Lista de accesorios.

Este equipo cumple completamente la norma para esfigmonanómetros no invasivos EN 1060-1:1996 + A1:2002, sección 1: Requisitos generales.

**ERNANDO SCIOLI** 

Apoderado AGIMED S.R.L.

Bioing || EON/ PDU GOMEZ Director Técnico ACWED S.P.L. ÿ

## $\left\vert \mathbf{Inviv} \right\vert$  Instruciones de uso Invivo Monitores para RMI Anexo IlI.B

S W

# Precauciones

## Sp02

Evite colocar el sensor de SpO2 en el mismo miembro que un manguito de presión arterial inflado. Al inflar el manguito podrían producirse lecturas inexactas y falsas alarmas de transgresión.

El monitoreo de SpO2 exige que se detecten pulsos válidos para determinar correctamente los vaJores de Sp02 y de frecuencia cardíaca. Cuando se presenta una clara situación de artefacto, o en ausencia de pulsos válidos, los valores de SpO2 pueden ser incorrectos.

La parte de mouitoreo de Sp02 de este monitor está diseñada para medir la saturación de oxigeno en la hemoglobina arterial funcional (la saturación de la hemoglobina que está disponible funcionalmente para transportar oxígeno en las arterias). Los niveles importantes de hemoglobinas disftmcionales, como la carboxihemoglobina o la metahemoglobina, pueden afectar la precisión de la medición. Del mismo modo, Cardiogreen y otros medios de contraste intravasculares, pueden afectar, según su concentración, la precisión de la medición de Sp02.

Proteja siempre el sensor de SpO2 de la exposición a la luz de fuentes exógenas. Tal exposición a la luz puede ocasionar errores en la lectura de la Sp02 o en la detección del pulso.

Revise con frecuencia el sitio del sensor de SpO2 para comprobar que no ocasione necrosis tisular por compresión durante el monitoreo prolongado. Cambie la posición del sensor por lo menos eada cuatro (4) horas. Tenga especial cuidado cuando utiliza cinta para fijar el sensor, debido a que en función de la memoria elástica de la mayoría de las cintas pueden aplicarse fácilmente niveles indeseados de presión en el sitio donde se colocó el sensor.

Los valores numéricos de medición se actualizan cada un (1) segundo en la pantalla del monitor.

Debe considerarse el uso de un oxímetro de pulso como dispositivo de alarma precoz. En la medida en que se indique una tendencia hacia la desoxigenación del paciente, las muestras de sangre deben analizarse con un cooximetro de laboratorio a fin de interpretar acabadamente la situación del paciente.

El componente para oximetria de pulso de este monitor está diseñado para mostrar valores funcionales de Sp02.

La onda pulsátil del oxímetro de pulso no es proporcional al volumen del pulso sino que adapta la amplitud de onda a la necesidad de una visualización adecuada.

Todas las alarmas del monitor están clasificadas como de prioridad alta, a menos que se especifique otra cosa.

Los latidos cardíacos arrítmicos o erráticos (o artefactos por movimiento excesivo, como temblores o convulsiones) pueden conducir a lecturas inexactas o mediciones prolongadas. Si se obtienen lecturas dudosas, revise nuevamente los signos vitales del paciente por otros medios antes de administrar medicamentos.

La luz ambiente (incluida la terapia fotodinámica). el movimiento físico (movimientos espontáneos o impuestos del paciente), las pruebas diagnósticas, la mala perfusión, la<br>
interferencia electromagnética, los electrobisturis. las hemoglobinas disfuncionales, la presencia<br>
de ciertos medios de contraste y l interferencia electromagnética, los electrobisturis. las hemoglobinas disfuncionales, la presencia de ciertos medios de contraste y la colocación inapropiada del sensor del oximetro de pulso, son

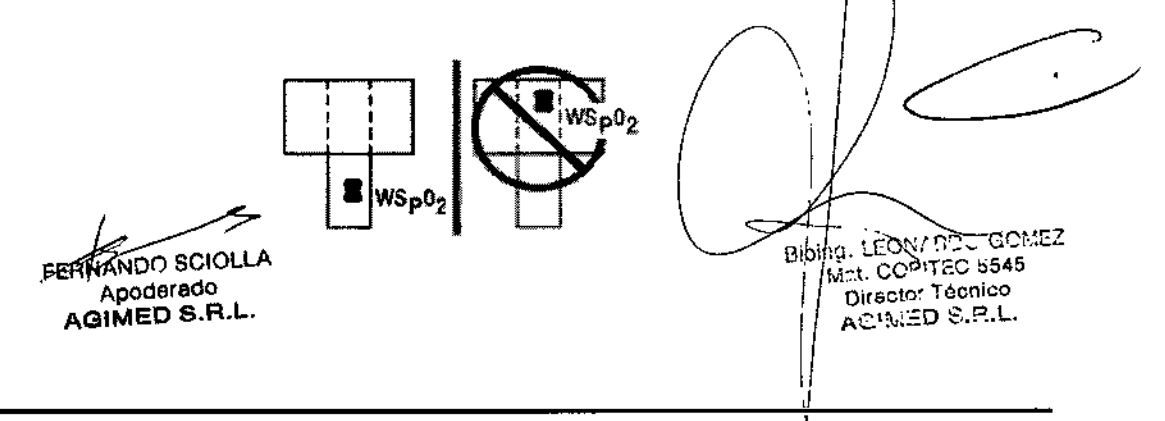

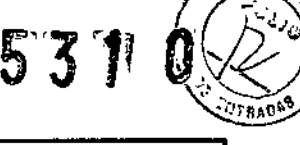

# (O Invivo. INSTRUCIONES DE USO Invivo Monitores para **RMI** Anexo IlI.B

# Precauciones

### Presiones invasivas

Para lograr el mejor monitoreo de presión invasiva, seleccione siempre la escala adecuada para la onda que este observando.

Para el monitoreo de presión invasiva, inspeccione sistemáticamente el catéter o la línea de presión para comprobar que no haya fugas después de la puesta a cero. Observe siempre las recomendaciones de uso del fabricante de catéteres y transductores de presión.

No coloque nunca el(los) transductor(es) de presión dentro del tunel del equipo de RMN. Pueden producirse fallas del transductor, lecturns inexactas o imágenes de RMN con ruido.

Los transductores de presión arterial invasiva son sensibles a las vibraciones que pueden presentarse durante la exploración por RMN, lo que puede causar lecturas inexactas de la presión. Instale siempre el transductor de presión arterial invasiva lejos de las áreas en donde probablemente se produzca vibración.

Las ondas pulsátiles no fisiológicas de presión ínvasiva (por ejemplo, las que se encuentran durante el uso del balón de contrapulsación aórtica), pueden causar lecturas inexactas de la presión aiterial. Si se observan valores dudosos, mida nuevamente las presiones del paciente por otros medios antes de proceder a administrar medicamentos o tratamientos.

El liquido que se encuentra dentro del sistema del transductor de presión es una conexión conductiva hacia el paciente y no debe entrar en contacto con otras partes conductivas, incluida la conexión a tierra.

Utilice solamente transductores y cables de presión aprobados, según la lista que figura en la sección de necesarios.

Siga la, imtrucciones para un uso seguro que se proporcionan con el transductor de presión.

### Respiración

Cuando esté configurando el monitoreo de la respiración, siempre debe observar y ajustar la ganancia de la respiración del monitor mientras examina los movimientos respiratorios del paciente, antes de fiualizar la selección de los valores de ganancia. Si se omite este paso pueden obtenerse lecturas inexactas o falsas detecciones de respiración.

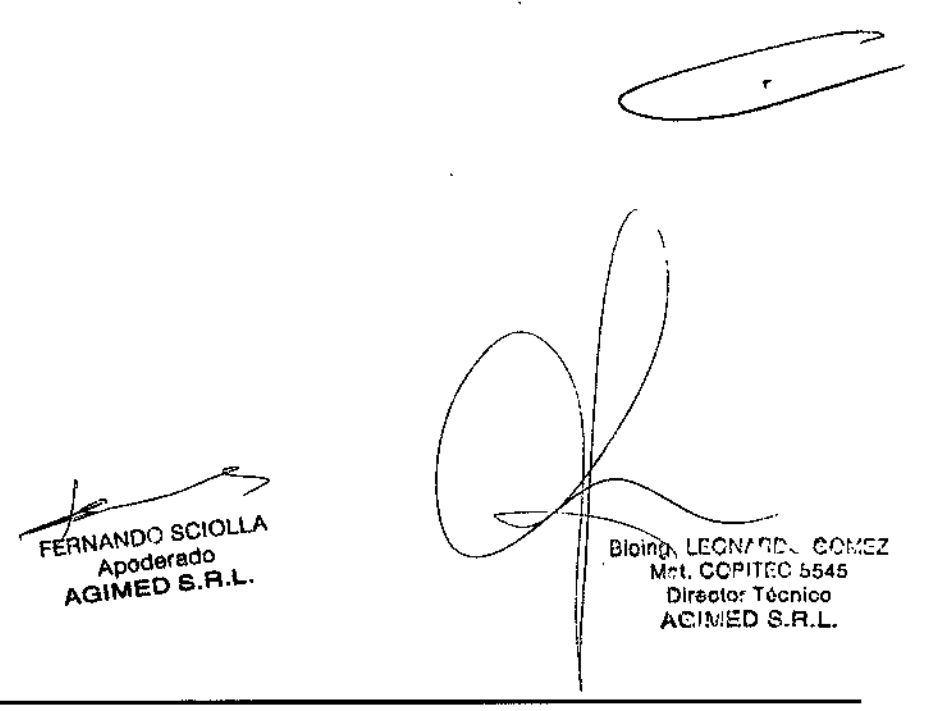

# Invivo<sup>®</sup>

# **INSTRUCIONES DE USO Invivo Monitores para RMI** Anexo III.B

# **Precauciones**

### Fármacos anestésicos

La ventilación insuficiente del monitor puede ocasionar lecturas inexactas o daño de los componentes electrónicos.

No obstruya el puerto de escape de gas residual que se encuentra en la parte posterior de la UIP.

Asegúrese de que no se elimine el gas residual del monitor usando una aspiración demasiado fuerte. Para evitar esta situación siempre debe existir una comunicación con el aire ambiente. Una aspiración demasiado fuerte puede cambiar la presión de operación del monitor y ocasionar lecturas inexactas o daño interno.

Inspeccione periódicamente la línea de gas residual/gas de desecho para comprobar que no haya deterioro. Reemplacela cuando sea necesario.

Cada vez que se administren medicamentos mediante nebulización, retire la línea de muestreo de la vía aérea del paciente.

Utilice únicamente líneas de muestreo y accesorios Invivo: el uso de otras líneas de muestreo puede ocasionar lecturas inexactas y mal funcionamiento.

Algunos hidrocarburos (por ejemplo, acetona, metano) pueden activar la alarma de mezcla anestésica.

Reemplace la linea de muestro y revise la trampa de agua entre cada paciente.

No ajuste excesivamente la línea de muestreo de gas del paciente al conector de la trampa de agua. El ajuste excesivo de este conector puede hacer que la trampa de agua no funcione adecuadamente y se generan mediciones inexactas del gas en el paciente.

Inspeccione sistemáticamente las conexiones de las mangueras para comprobar que estén conectadas y orientadas correctamente. Reemplace las conexiones de las mangueras que presenten grietas, huecos, desgarros, cortes, etc., que pudieran ocasionar fugas en el sistema. Si se utilizan conexiones de mangueras dañadas que pudieran permitir fugas es posible que se produzean lecturas prolongadas o inexactas de los valores del paciente.

Si se observan mediciones dudosas del gas anestésico, verifique nuevamente las conexiones del paciente, la máquina de anestesia o el vaporizador antes de reajustar la administración de anestesia.

Al encender por primera vez el vaporizador del fármaco anestésico, sin lecturas previas del gas (la casilla del icono del anestésico muestra una X blanca como identificación del fármaco y los valores del anestésico aparecen como "---"), pueden pasar de 30 segundos a 1.5 minutos hasta que aparezca la identificación del anestésico y la lectura. Una vez que se establece la identificación, los cambios en la concentración son virtualmente inmediatos. Con un 200% de cambio en la concentración, se producirá una puesta a cero automática y se alcanzará una completa exactitud de la concentración que cambió, en aproximadamente 30 segundos.

Cada vez que el sensor de fármacos anestésicos del sistema Precess<sup>TM</sup> de monitoreo de pacientes en RMN modifique su estado de equilibrio, el sistema Precess<sup>TM</sup> de monitoreo de pacientes en RMN hará una puesta a cero automática para volver a estabilizar las lecturas del sensor. Durante este lapso, de 30 segundos a 1,5 minutos, es posible que se presenten una identificación y un valor de concentración falsos. Los siguientes son ejemplos de ello:

No hay gas, durante el calentamiento y cuando se desconecta la linea de muestreo

- Se aplica la línea de muestreo por primera vez.
- Cuando se cambia de un anestésico a otro.
- Aplicación de N2O en concentraciones del 70% o más.
- Se pasa de un valor de N2O superior al 50% a 0%.
- Cuando se pasa de altas concentraciones de anestésico a bajas concentracionés o se apaga.

Las fugas o descargas internas de gas pueden causar mediciones inexactas.

Debe eliminarse completamente la presión de los cilindros de calibración de CO2 y anestésicos y mezelas de gas de prueba antes de desecharlos.

3.8 Limpieza, desinfección Limpieza

**INANDO SCIOLLA** Apoderado **AGIMED S.R.L.** 

Bloing. LECNARD. COMEZ Mrt. COPITEC 5545 Director Técnico ACIMED S.R.L.

# Invivo<sup>®</sup>

# INSTRUCIONES DE USO Invivo Monitores para RMI Anexo I1I.B

53 W

#### Limpieza

Utilice únicamente sustancias aprobadas por Invivo y los métodos que se indican en este capítulo para limpiar o desinfectar el equipo. La garantía no cubre los daños producidos por la utilización indebida de sustancias o métodos no aprobados.

Invivo no se hace responsable de la eficacia de los productos químicos o métodos indicados como medio para el control de infecciones. Consulte al responsable de la unidad de control de infecciones o epidemias de su centro. Para obtener información detallada completa acerca de los agentes de limpieza y su eficacia, consulte "Guidelines for Prevention of Transmission of Human Immunodeficiency Virus and Hepatitis B Virus to Health Care and Public-Safety Workers" publicado por el U.S. Department of Health and Human Services, Public Health Service, Centers for Disease Control, en febrero de 1989. Consulte también las normativas que se aplican en su centro y su país.

#### Sistema de monitorización de pacientes

El sistema no se puede esterilizar. No sumerja ninguna pieza del sistema en líquido ni intente limpiarlo con agentes de limpieza líquidos. Limpie el polvo y la suciedad de la DCU, del carro, del soporte PMC y de los módulos inalámbricos con un paño sin pelusa, humedecido con agua templada (40 °C/104 °F máximo) y frote con suavidad todas las superficies para que queden limpias rápidamente (entre 30 segundos y 1 minuto) según sea necesario para garantizar una limpieza adecuada. Se pueden quitar las manchas de la DCU, del carro, del soporte de montaje PMC y de los receptáculos de los módulos inalámbricos frotando enérgicamente con el paño humedecido.

#### ADVERTENCIA

Desconecte siempre el sistema de monitorización de pacientes para RM de la red de alimentación de CA y retire las baterías antes de realizar la limpieza o las tareas de mantenimiento. Para evitar el peligro de descarga eléctrica, no sumerja nunca ninguna pieza del sistema en ningún agente de limpieza ni intente limpiarlo con agentes de limpieza liquidas.

#### Precaución

Evite los productos de limpieza con amoniaco, fenol y acetona, ya que dañarían las superficies del sistema.

#### Precaución

No permita que ningún líquido entre en contacto con la parte frontal o posterior de la DCU. No permita que penetre umgún liquido en la impresora ni alrededor de la pantalla. Póngase en contacto con el servicio técnico de Invivo si penetra liquido en algún componente.

#### Precaución

En el caso de humedecer el sistema de monitorización de pacientes para RM *Expression* de forma accidental, durante su uso. interrumpa el funcionamiento hasta que se hayan limpíado todos los componentes y se haya secado por completo. Póngase en contacto con el servicio técnico de Invivo si precisa información adicional.

/ Todos los accesonos reutilizables del paciente deben l:impialSedespués de ca,dauso. Los accesorios desechables deben eliminarse y sustituirse por elementos nuevos/Los accesorios

## Accesorios

FERNANDO SCIOLLA

**Apoderado** AGIMED S.R.L.

#### Aviso

no se pueden esterilizar.

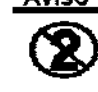

Los dispositivos de un solo uso, tal y como se especifica en su envoltorio, deben desecharse después de cada uso y número de poste de cada uso y número de cada uso y número d<br>Piracto (fécnico estimated to the second the second the second the second the second the second the second the second the second the second the second the second the second the second the second the second the second the second the second

11

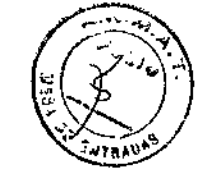

**3 T O** 

# **INSTRUCIONES DE USO** Invivo Monitores para RMI Anexo III.B

## Precaución

**Invivo** 

No sumerja nunca ningún accesorio en un líquido de limpieza.

Para limpiar los accesorios reutilizables (como las sujeciones de SpO<sub>2</sub>, los cables de ECG y SpO<sub>2</sub>, los manguitos de PNI, los fuelles torácicos, etc.), lleve a cabo los siguientes pasos:

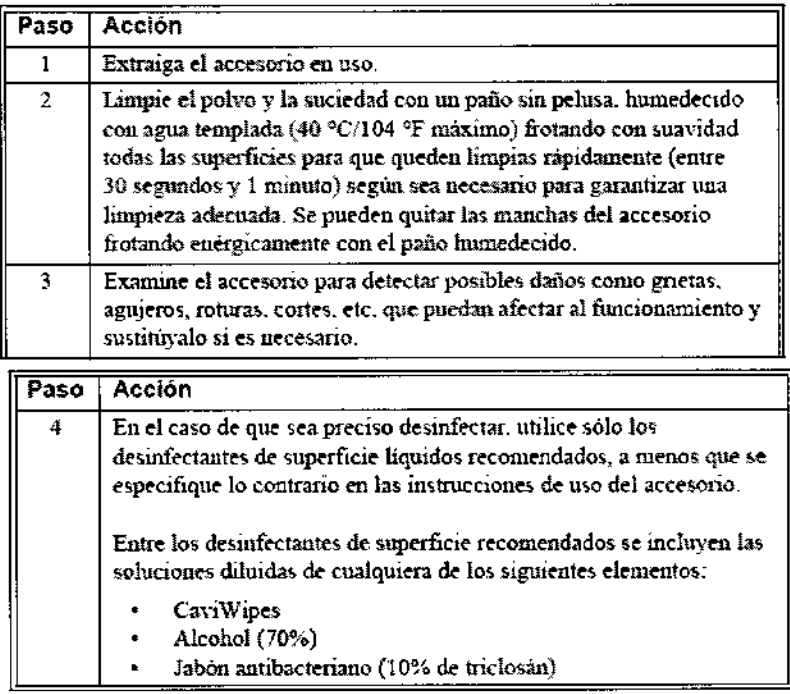

#### Precaución

Desmfecte el accesorio según determine la normativa de su centro.

# $3.12$

#### Condiciones ambientales de Operación

Para prevenir que los pacientes sufran excesivo calor y posibles quemaduras en relación con los procedimientos de RM, se recomienda seguir las siguientes instrucciones:

- Prepare al paciente para el procedimiento de RM asegurándose de que no existan objetos metálicos innecesarios en 1. contacto con la piel del paciente (p. ej., parches transdérmicos, joyas, collares, pulseras, llaveros, etc. de tipo metálico).
- Prepare al paciente para el procedimiento de RM utilizando material aislante (p. ej., un relleno apropiado) para evitar puntos 2. de contacto "plei con piel" y la formación de "bucles cerrados" que toquen partes del cuerpo.
- El material alsiante (grosor mínimo recomendado: 1 cm) debería situarse entre la piel del paciente y la bobina de З. transmisión de RF que se utiliza para el procedimiento de RM (o también se podría proteger la propia bobina de RF). Por ejemplo, coloque al paciente de forma que no exista contacto directo entre la piel y la bobina de RF de cuerpo entero del equipo de RM. Esto se puede conseguir si el paciente coloca los brazos por encima de la cabeza o si se utilizan protecciones para los codos o relleno de espuma entre el tejido del paciente y la bobina de RF de cuerpo entero del equipo de RM. Es de especial importancia en las exploraciones de RM que utilizan una bobina de cuerpo entero u otras bobinas/de RF grandes para la transmisión de energía de RF.
- Utilice exclusivamente dispositivos, equipos o accesorios (p. ej., latiguillos o electrodos de ECG, etc.) conductores de 4. electricidad, así como materiales que se hayan probado exhaustivamente y cuya seguridad y compatibilidad se hayan
- 5. materiales conductores de electricidad (p. ej., estimuladores de la fusión ósea, sistemas de neuroestimulación

NANDO SCIOLLA

Apoderado AGIMED S.A.L.

COMEZ

# INSTRUCIONES DE USO<br>Invivo Monitores para RI Invivo Monitores para RMI Anexo III.B

- 6. Antes de utilizar equipos eléctricos, compruebe la integridad del alsiamiento y la caroasa de todos los componentes, Incluyendo las bobinas da RF de superficie y los cables o latiguillos de monitorización.
- 1. En taJes equipos debe realizarse un mantenimiento preventivo de forma rutinaria.
- 7. Retire del equipo de RM cualquier material conductor de electricidad que no sea necesario (p. ej., bobinas de RF de superficie o latiguillos, electrodos y cables de ECG que no se usen, etc.).
- 8. Evite que los materiales de conducción eléctrica que deban permanecer en el equipo de RM entren en contacto directo con el paciente colocando aislamiento eléctrico y/o térmico entre el material conductor y el paciente.
- 9. Evite que los materiales de conducción eléctrica que deban permanecer en el interlor de la bobina de RF de cuerpo entero u otras bobinas de transmisión de RF del equipo de RM formen bucles conductores. Nota: el tejido del paciente es condlJctory. por lo tanto, puede Intervenir en la formación de un bucle conductor, que puede ser circular, en forma de U o deS.
- 10. Coloque materiales conductores de electricidad para evitar "puntos de cruce". Por ejemplo, un punto de cruce es el punto donde un cable se cruza con otro cable, donde un cable se dobla sobre si mismo o donda un cable toca al paciente o bien a partes de la bobina de transmisión de RF más de una vez.
- 2. De manera especial, dabe evitarse Incluso la estreche proximidad entre malertales conductores porque algunos cables y bobinas de RF se pueden acoplar capacitivamente (sin ningún contacto ni punto de cruce) cuando se sitúan muy próximos.
- 11. Coloque los matariales conductores de electricidad de forma que salgan por el centro del equipo de
- 3. RM (as decir, no por el lateral del equipo de RM o próximos a la bobina de RF de cuerpo entero u otra bobina de transmisión de RF).
- 12. No sllúa ningún material conductor da elaetrlcldad a través de una prótesis matállca externa (p. ej., fijadorexlemo, fijador cervical, etc.) o dispositivo similar que esté en contacto directo con el paciente.
- 13.<sup>-</sup> Asegúrese de que sólo pueda manejar los dispositivos (p. ej., equipos de monitorización) el personal técnico cualificado en el entorno de RM.
- 14. Siga todas las Instrucciones del fabricante para el funcionamiento y mantenimiento adecuados de los equipos de monitortzación fisiológica u otros dispositivos electrónicos similares que se vayan a utilizar durante las exploraciones de RM.
- 15. Los equipos o dispositivos eléctricos que no parezcan funcionar correctamente durante el procedimiento de RM deben ser retirados Inmediatamente del paciente.
- 16. Vigile con atención al paciente durante la exploración de RM. Si el paciente le comunica sensación de calor u otros efectos anómalos, Interrumpa Inmediatamente la exploración de RM y evalúe la situación exhaustivamente.
- 17. los fallos de desacoplamiento en la bobina de RF de superficie pueden ocasionar una transmisión excesiva de los nivelas de potencia de RF al paciente. El usuario del equipo de RM reconocerá este fallo por la formación de semicírculos concéntricos en el tejido mostrado en la imagen de RM asociada,

3.14

#### Eliminación

#### Protección Ambiental

El descarte de equipos y accesorios reutilizables y/o descartables debe seguir las Buenas Práctica r rececien rumerema.<br>El descarte de equipos y accesorios reutilizables y/o descartables debe seguir las Buenas Práctic<br>Hospitalarias a fin de evitar cualquier tipo de contaminación.

 $\ge$  Eliminación del monitor: para evitar la contaminación o infección del personal, el entomo de trabajo u $\phi$ tro equipo, asegúrese de desinfectar y descontamlner el monitor correctamente antes de desecharlo, de acuerdo con las leyes de su país relativas a equipos que contienen plezas eléctricas y electrónicas. Para desechar<sup>2</sup> piezas y accesorios como termómetros, y siempre que no se especifique lo contrario, siga la normativa Iocal en lo que respecta a la eliminación de residuos hospitalerios.

3. 16Precisión de las mediciones

Especificaciones de medición - Monitores

FERNANDO SCIOLLA Apoderado AGIMEO S.R.L.

Bioing: LEOR7 PD - GOMEZ Met. **COPITEC 5545** Director Tecnico AC!MÉD S.R.L.

# **Invivo**

# **INSTRUCIONES DE USO** Invivo Monitores para RMI

Anexo III.B

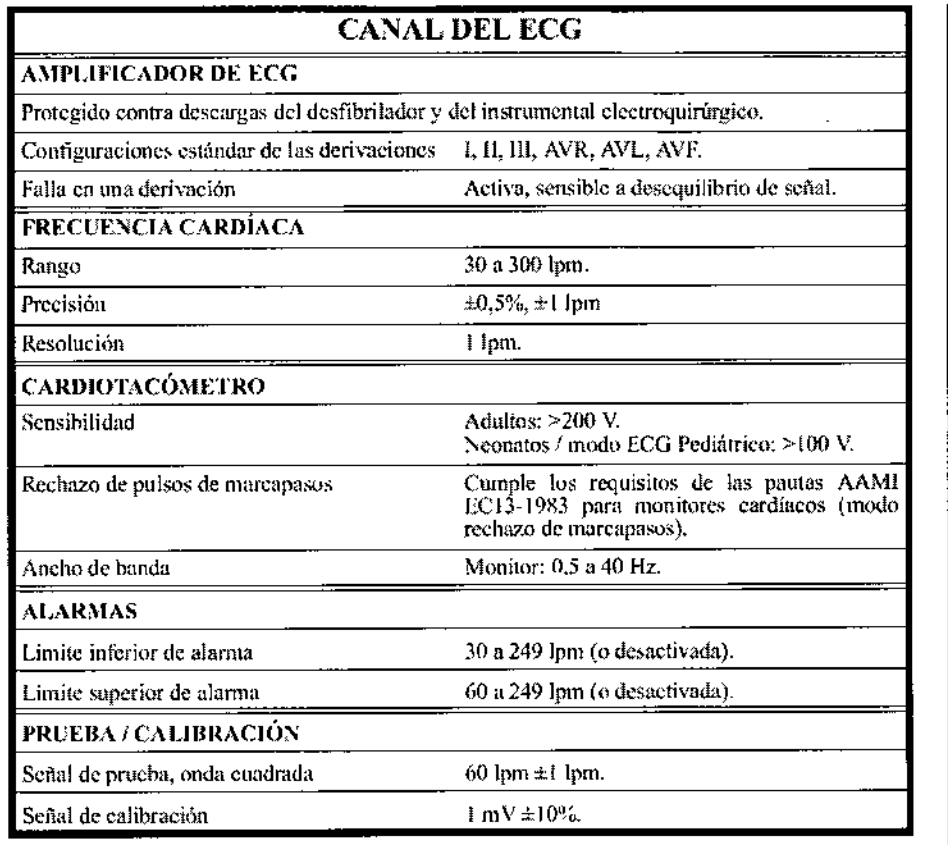

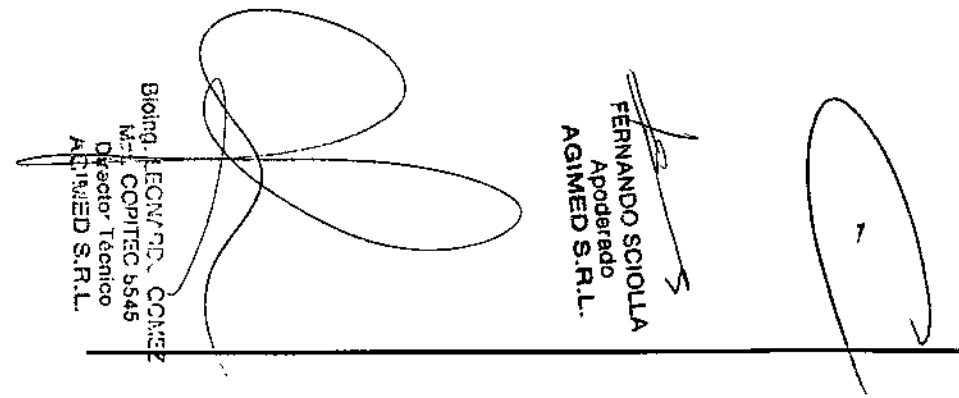

#### PRESION ARTERIAL NO- INVASIVA **GENERALIDADES** Método oscilométrico (con manguito inflable). Determina las presiones sistólica, diastólica y media y la frecuencia del pulso. Tipos de paciente Adultos y neonatos. SISTEMA NEUMĀTICO Inicialmente 170 mmHg para adultos y niños.<br>(120 mmHg para neonatos). Las presiones de Presión de inflado del manguito inflado subsiguientes son determinadas por la última medición de presión sistólica. Modo adultos: Se desmila automáticamente si Protección contra sobrepresión la presión de inflado supera los 285 mmHg. Modo neonatos: 150 absoluto o mayor de 142 pero menor de 150 durante 15 segundos). Unidad de medida mmHg o KPa. **RANGO DE MEDICIÓN** 25 a 260 mmHg, **Sistólica** Diastólica 10 a 235 mmHg. Arterial media 10 a 255 mmHg. Rango de la frecuencia del pulso Adultos: 40 a 200 lpm. Neonatos: 40 a 230 lpm. PRECISIÓN 2% de la escala completa. Frecuencia del pulso-Desviación del cero de presión  $20$  mmHg,  $\pm 5$  mmHg. Precisión del intervalo de presión  $±3$  mmHg. Rango del transductor de presión Cero a 307 mmHg. LÍMITES DE ALARMA Minimo: 5 a 249 mmHg. Sistólica, media y diastólica Máximo: 5 a 249 mmHg. Pulso (cuando la FC proviene de la PANI) Mínimo: 30 a 249 Ipm. Máximo: 60 a 249 lpm. MODOS Manual Inmediato por orden del operador. Determinaciones que se hacen automáticamente; Automático pueden seleccionarse los intervalos de 1, 2, 2.5.  $3, 5, 10, 15, 20, 30$  y 45 minutos y 1, 2 y 4 horas. Hasta cinco (5) mediciones consecutivas STAT (modo automático de corto plazo) (duración máxima de cinco [5] minutos).

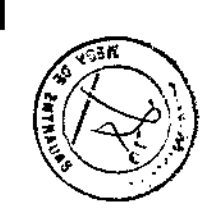

 $\frac{1}{2}$ 

Página 13 de 17

# Invivo®

# **INSTRUCIONES DE USO** Invivo Monitores para RMI

Anexo III.B

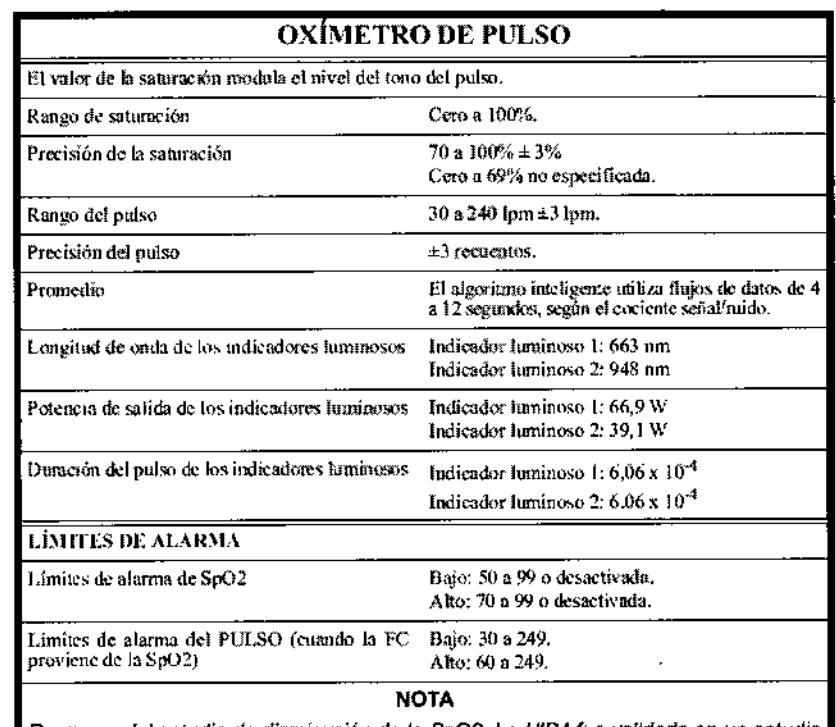

Resumen del estudio de disminución de la SpO2. La UIP4 fue validada en un estudio de diminución controlada de la saturación realizado en el Departamento de Investigación en Anestesfología del VA Hospital de Wisconsin, Milwaukee, EE.UU. Los valores de SpO2 proporcionados por la UPI4 de Invivo se compararon con los valores de SaO2 obtenidos mediante el cooximetro Radiometer OSM-3, el método de referencia. Se demostró la precisión científica comparando estadísticamente los valores de SpO2 de la UIP4con los valores funcionales de SaO2. En cada protocolo de disminución de la saturación en reposo (es decir, sin movimiento) participaron diez voluntarios, completamente conscientes, con valores de SaO2 ubicados en el rango de 70 a 100%. Dos de los participantes eran personas con piel de pigmentación oscura (estadounidenses de raza negra). Los valores de SpO2 de la UIP4 de Invivo se registraron manualmente en una hoja de datos. Los valores de SpO2 se tomaron en el momento de practicar las extracciones sanguíneas. Se hizo que cada voluntario alcance 22 períodos de saturación estable y en cada uno de ellos se efectuó una extracción de sangre. El ostudio incluyó 10 participantes durante 2 dias, de modo que durante su desarrollo se generaron 220 valores de SpO2 para comparar con las correspondientes determinaciones de SaO2 en el rango de 70-100% de SaO2 por cada colocación de un sensor reutilizable o de sensores desechables. Las conclusiones del estudio validaron el valor de precisión de menos del 2,0% (Arms) en el rango de SaO2 de 70-100%.

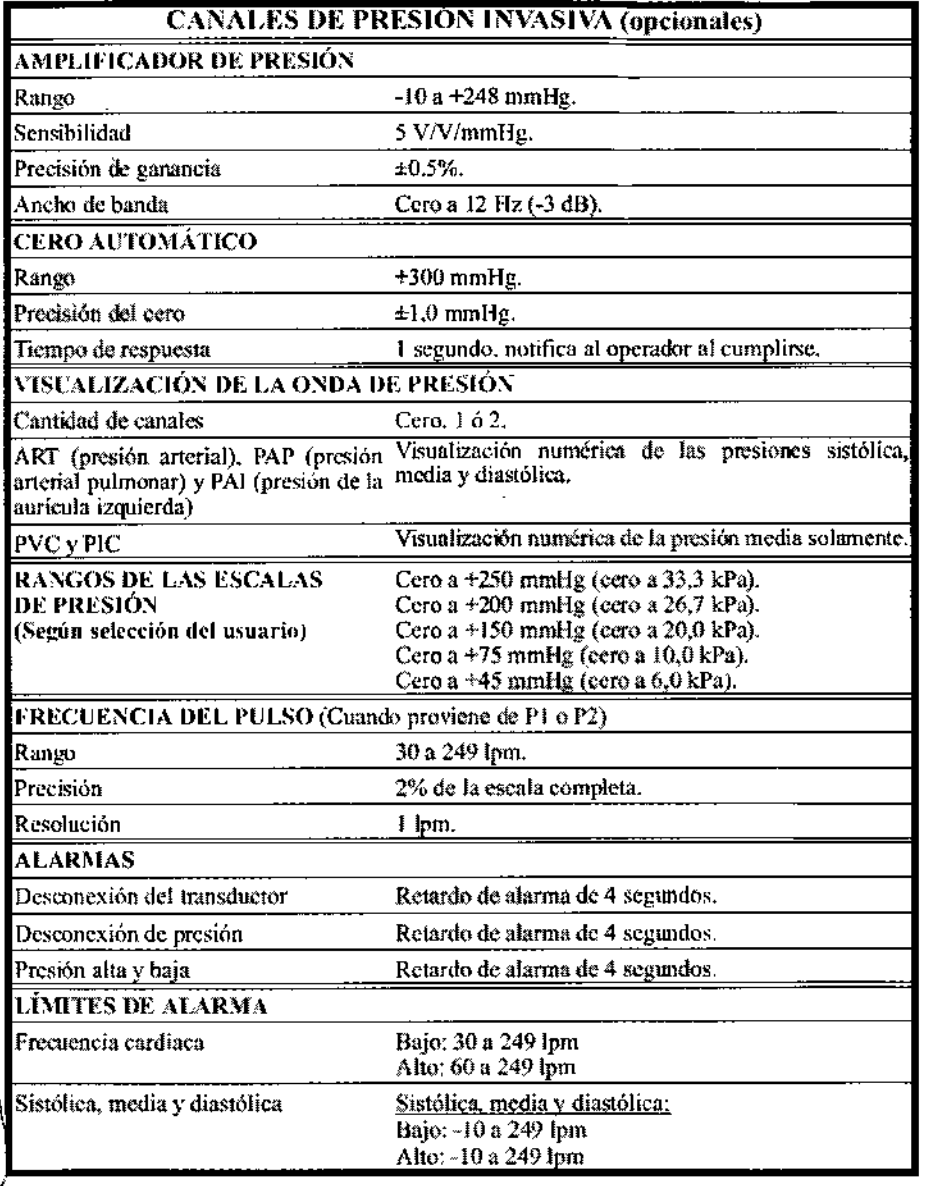

Página 14 de 17

**MAL LLUMAN SAN SAL**<br>Director Técnico<br>Director Técnico<br>ACISIED S.R.L. 55545

**Sig** 

 $\begin{picture}(20,20) \put(0,0){\line(1,0){155}} \put(15,0){\line(1,0){155}} \put(15,0){\line(1,0){155}} \put(15,0){\line(1,0){155}} \put(15,0){\line(1,0){155}} \put(15,0){\line(1,0){155}} \put(15,0){\line(1,0){155}} \put(15,0){\line(1,0){155}} \put(15,0){\line(1,0){155}} \put(15,0){\line(1,0){155}} \put(15,0){\line(1,0){155}} \$ 

# **Invivo**

# **INSTRUCIONES DE USO Invivo Monitores para RMI**

Anexo III.B

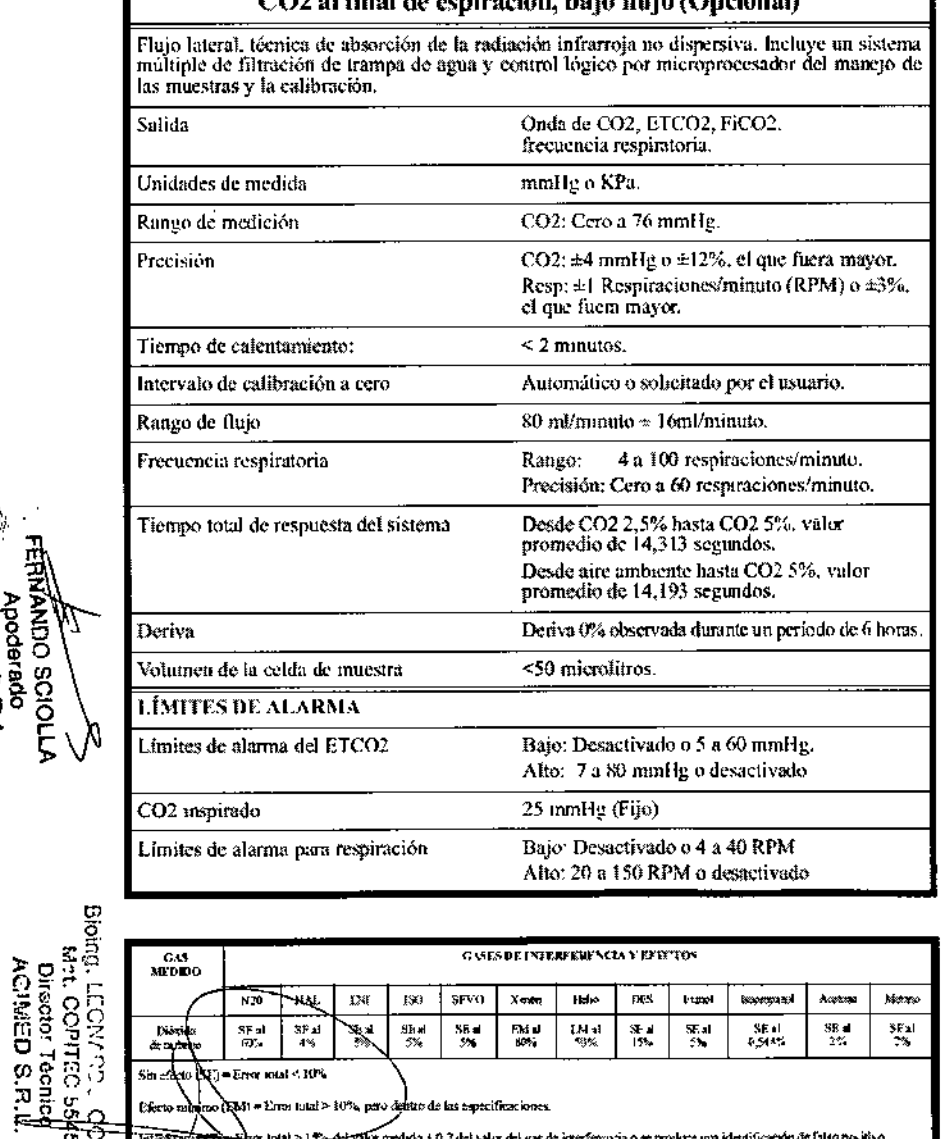

 $\frac{31}{5}$ 

o (Eba) = Erros tutal > 30%, pero debito de las especificaciones.

**PO** 

i = Error sotal < 10%

a andr

।<br>जिल्लाका जीवन

Sin edeto

.<br>Efecto e

के

 $75$ 

 $\mathcal{G}_\Lambda$ 

**BOST** 

**REAL** 

.<br>I Ta-deirvillar medado + 0,2 dei valor del gas de interferencia o se troulare una identificación de futuo positivo.

 $15<sub>2</sub>$ 

 $\sim$ 

**FSIX** 

١V

#### **FÁRMACOS ANESTÉSICOS (Opcional)** Técnica Flujo lateral, técnica de absorción de radiación infrarroja no dispersiva (IRND), incluye un sistema de filtración de trampa de agua y control lógico por microprocesador del manejo de las muestras y la calibración. Rango de medición Halotano: 0.15 a 6.0 vol.%. Isoflurano: 0.15 a 6.0 vol.%. (después de un periodo Sevolurano:  $0.15 \times 9.0$  vol. $\frac{6}{10}$ . máximo de calentamiento) Desflurance 0.15 a 20 yol % Enflurano: Identificación. No se efectúa medición. Dioxido de carbono: Cero a 76 mmHg. Óxido nitroso: 5 a 100 vol.%. Halotano: ±0.15 vol. % +12% relativo. Precisión\* Isoflurano:  $\pm 0.15$  vol. %  $\pm 12\%$  relativo.<br>Sevoflurano:  $\pm 0.15$  vol. %  $\pm 12\%$  relativo. Desflurano:  $\pm 0.15$  vol. $\% \pm 12\%$  relativo. Enflurano: Identificación. No se efecuía medición. Dióxido de carbono: (medido con onción de anestésico)  $\pm 3$ mmHg o 12% relativo, lo que sea mavor. Óxido nitroso: (medido con opción de anestésico)  $\pm 2\%$  Vol., + 8% relativo (a volúmenes mayores del 5%). \* Los requisitos de la medición de gases se cumplen después del período máximo de calentamiento (20 minutos).  $CO2 \leq 1$ mmHg/h. Rango de la deriva del cero  $N2O < 2\%$ /h a < 5%/24 h máximo. Intervalo de calibración La verificación de la calibración (como se describe en las instrucciones de servicio) debe efectuarse a intervalos de un (1) año. Rango de fluio 230 ±40 ml/min. Anestésicos: No especificados. Tiempo de respuesta (suponiendo un fluio de  $CO2:$  < 700 milisceundos. gas de 230 ml/min con un salto de entre 10 v 90%) 4 a 20 rpm (respiraciones por minuto). Frecuencia respiratoria (Rango que permite la precisión del \* Esic es el rango de frecuencia respiratoria en el que el sistema gas especificada). \* mide la frecuencia respiratoria dentro de los requisitos de precisión correspondientes. Cero a 60 rpm (en función de las mediciones de CO2). Rango de respiración Interferencia aplicable: 0.5 mmHg equivalente a 37.5 °C saturado con H2O (0.1% max. relativo). Resolución de pantalla: 0.01% volumen. 15°C a 35°C. Temperatura de operación

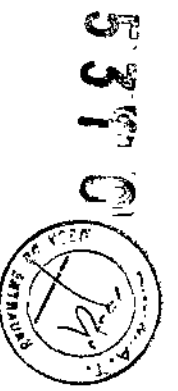

Página 15 de 17

FERIANDO SCIOLLA<br>Apoderado<br>EL AGIMED S.R.L.

# $\textcircled{I}$ Invivo $\textcircled{I}$

**Director Tec**<br>AC<sup>N</sup>MED S.

# **INSTRUCIONES DE USO** Invivo Monitores para RMI<br>Anexo III.B

 $\pmb{\tau}$ 

V

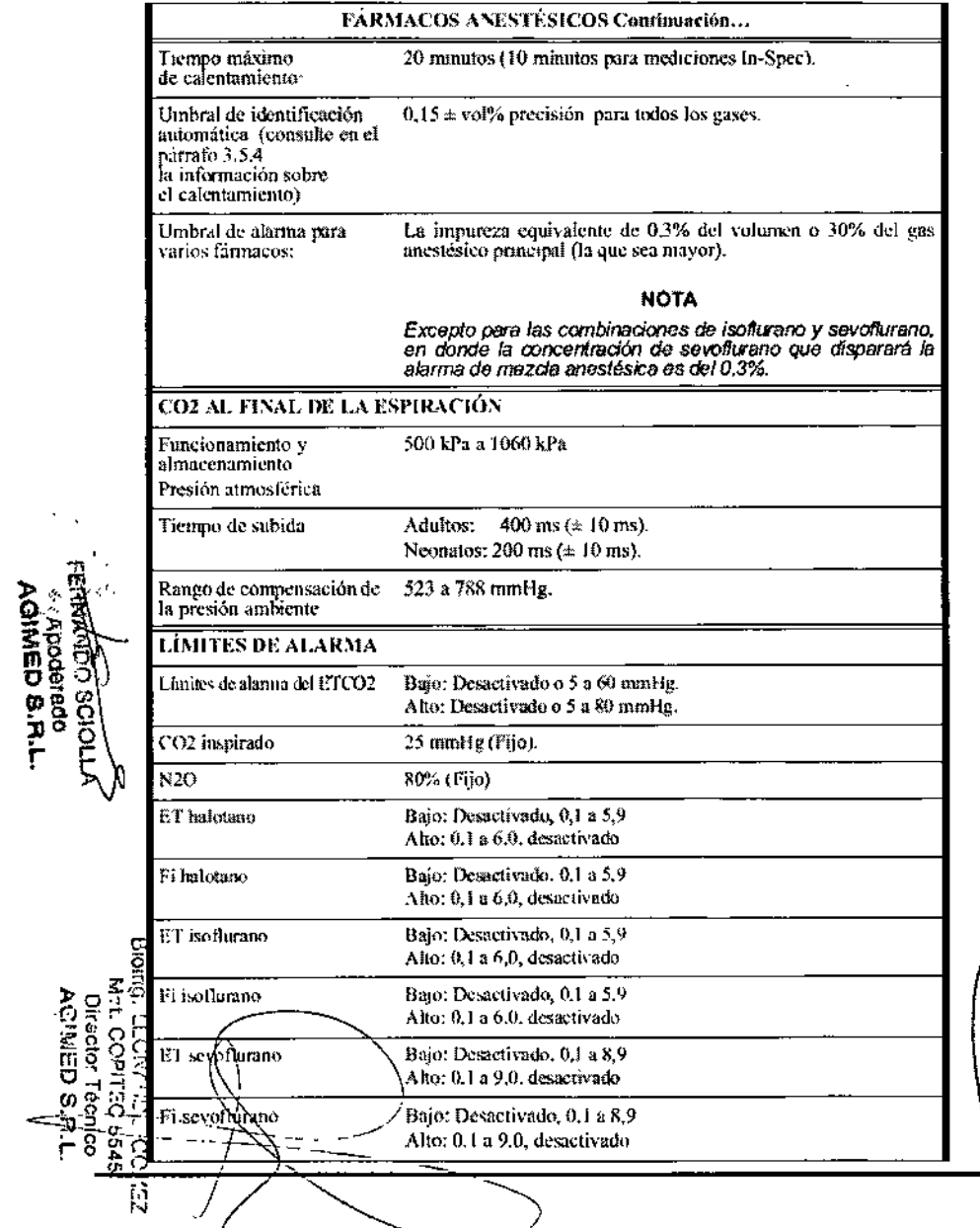

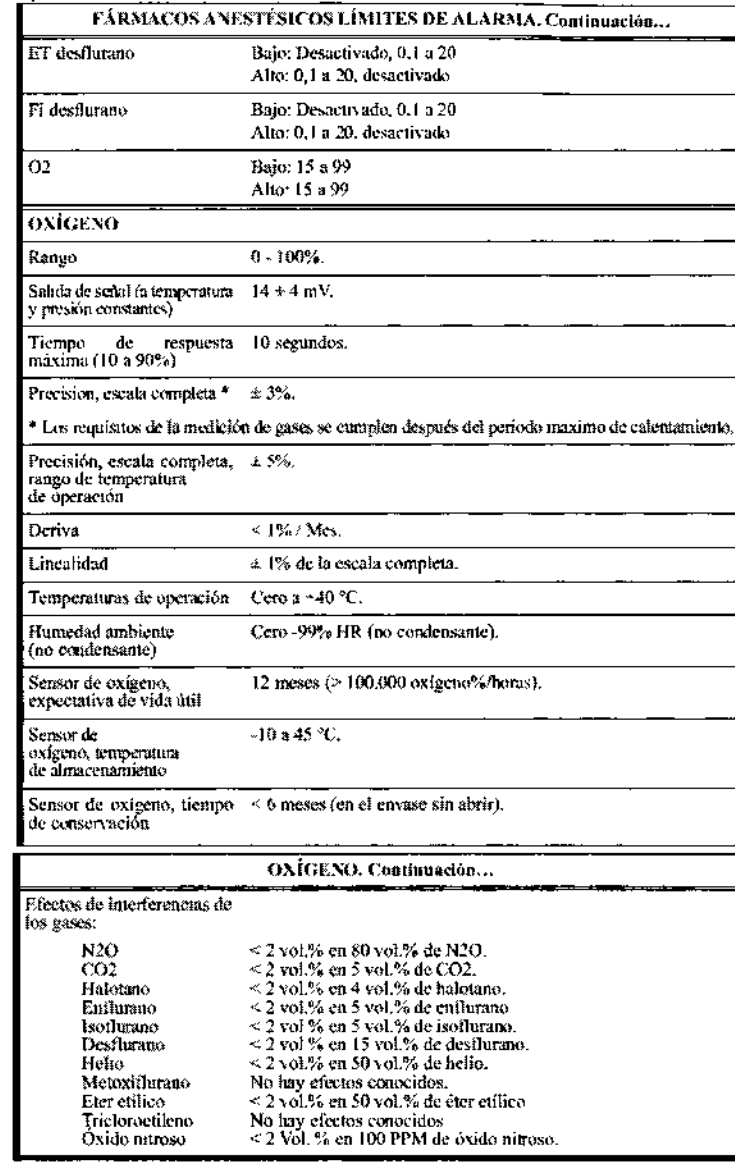

Página 16 de 17

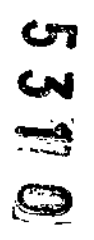

# $\bigcirc$ Invivo $\big|$

 $\begin{array}{c} \mathcal{L} \\ \mathcal{L} \\ \mathcal{L} \end{array}$ 

 $\bar{a}$ 

# **INSTRUCIONES DE USO** Invivo Monitores para RMI<br>Anexo III.B

 $\mathbf{r}$ 

 $\sim$ 

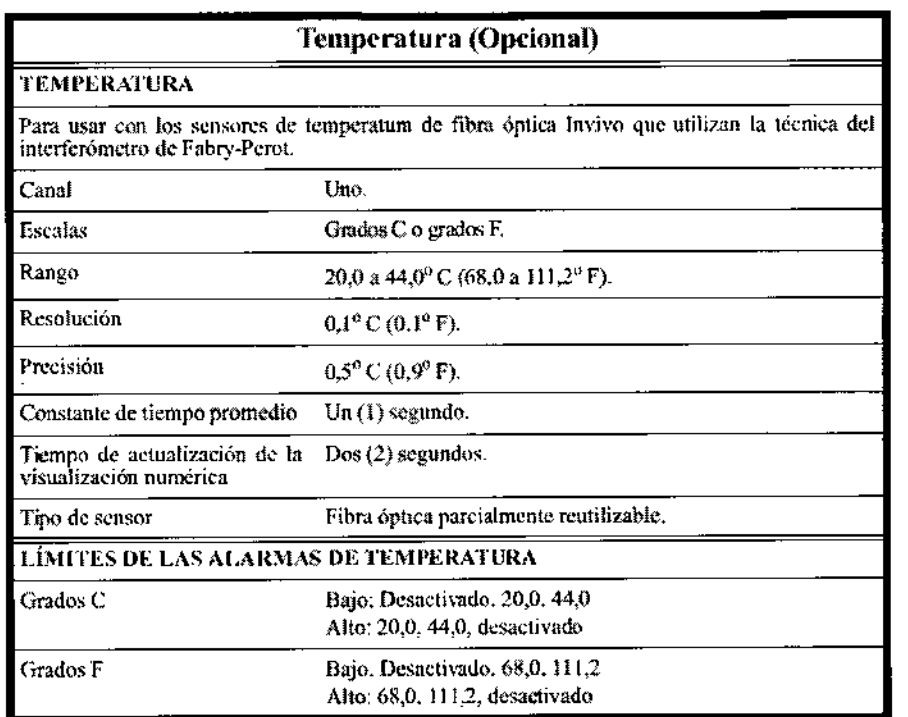

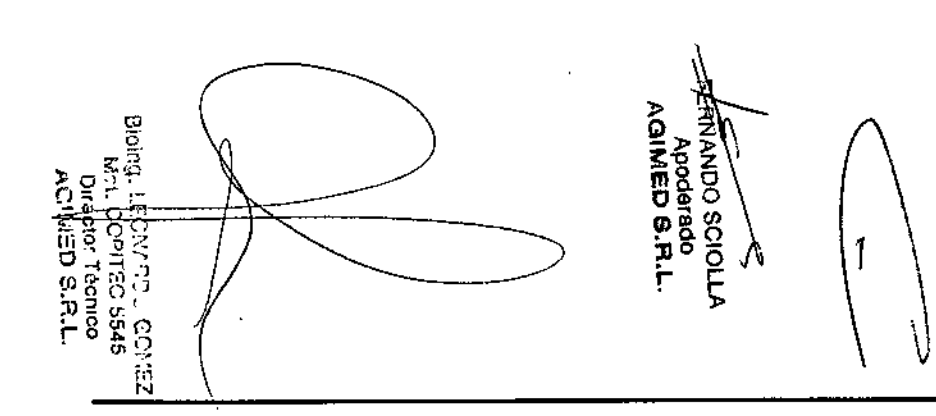

 $\sim 10$  $\mathcal{A}^{\mathcal{A}}$  $\mathcal{L}$ 

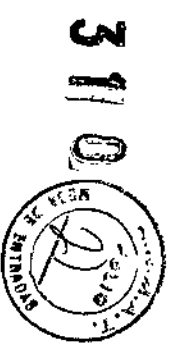

 $\mathbf{G}$ 

Página 17 de 17